March 29, 2023

# **A Practical Guide to Backend Caching**

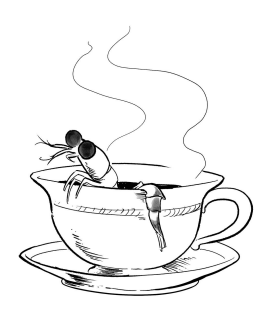

Dave Ormsbee, Software Architect The Center for Reimagining Learning

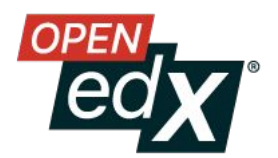

- Agenda 1. Definitions, Motivations, Drawbacks<br>2. Comparing Options
	- **Comparing Options** 
		- a. Python
		- b. Django Cache Framework
		- c. Open edX Utilities
	- 3. Operational Issues
	- 4. Design Considerations

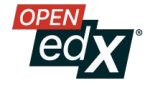

# **Definitions: What is backend caching?**

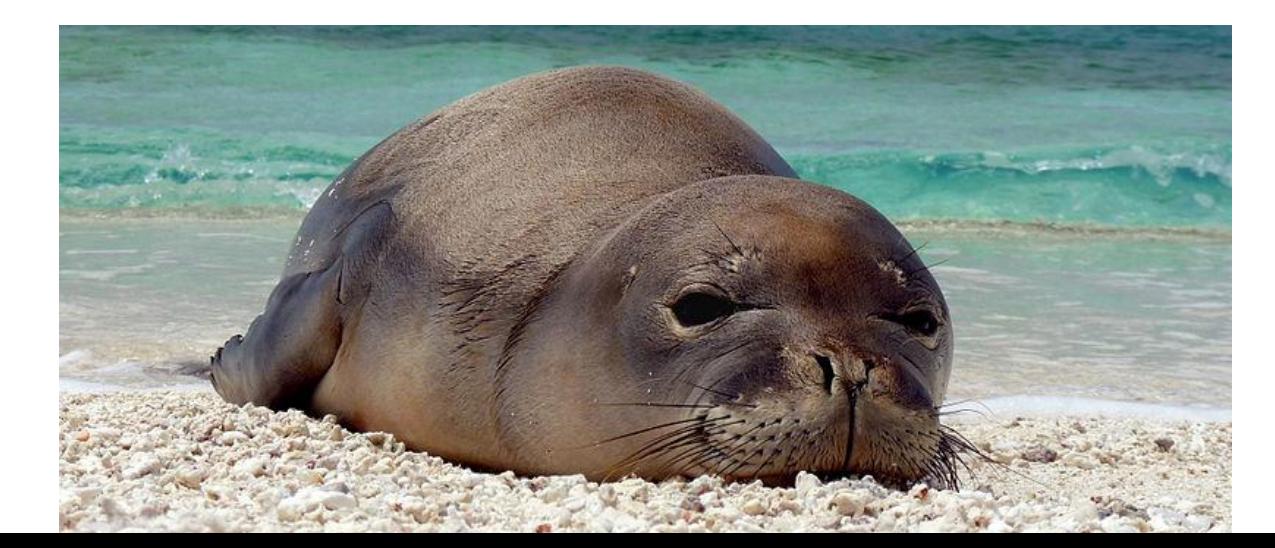

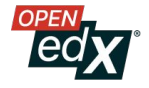

#### **Defining Backend Caching**

- **Python/Django** level caching
- Not browser/CDN caching
- Most of our caching is **read-through**
- Some of our caching is **write-through**
- **Caches are ephemeral**
	- Misses do not affect correctness
	- Data replication is not caching

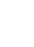

4

# **Why Do We Love Caching?**

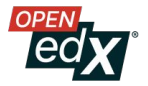

#### **Increases Speed**

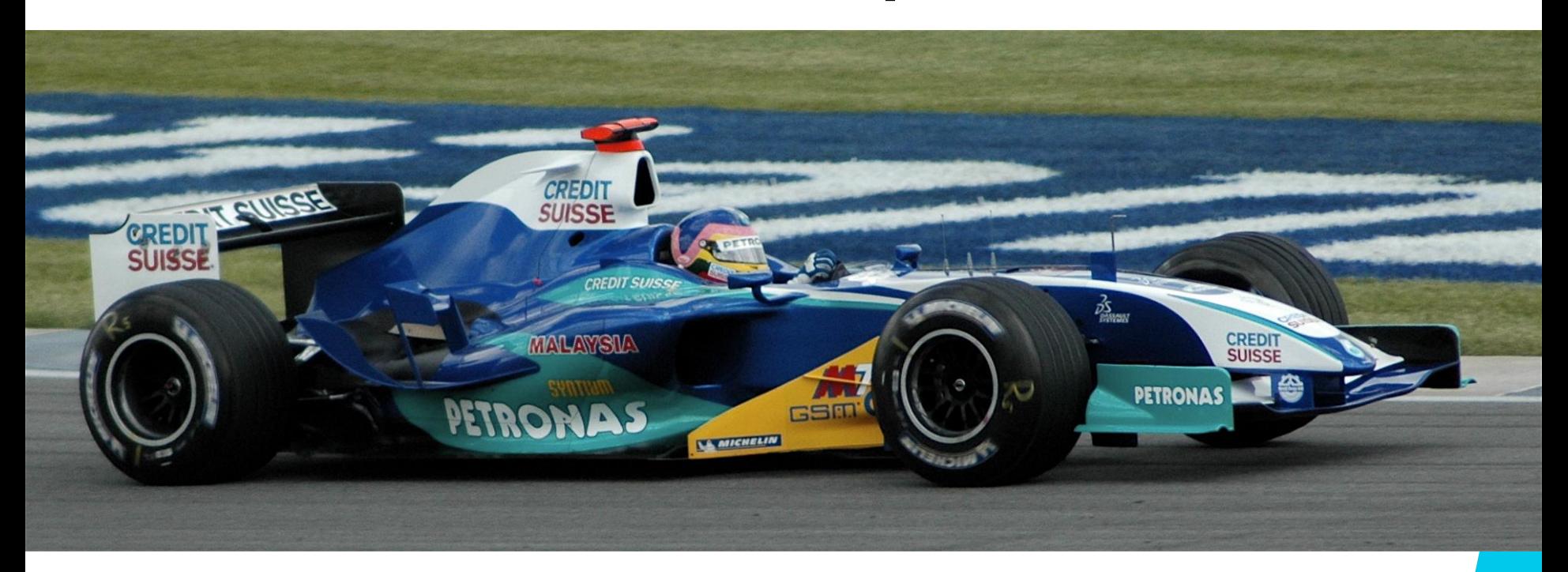

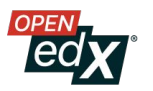

#### **Reduces Costs**

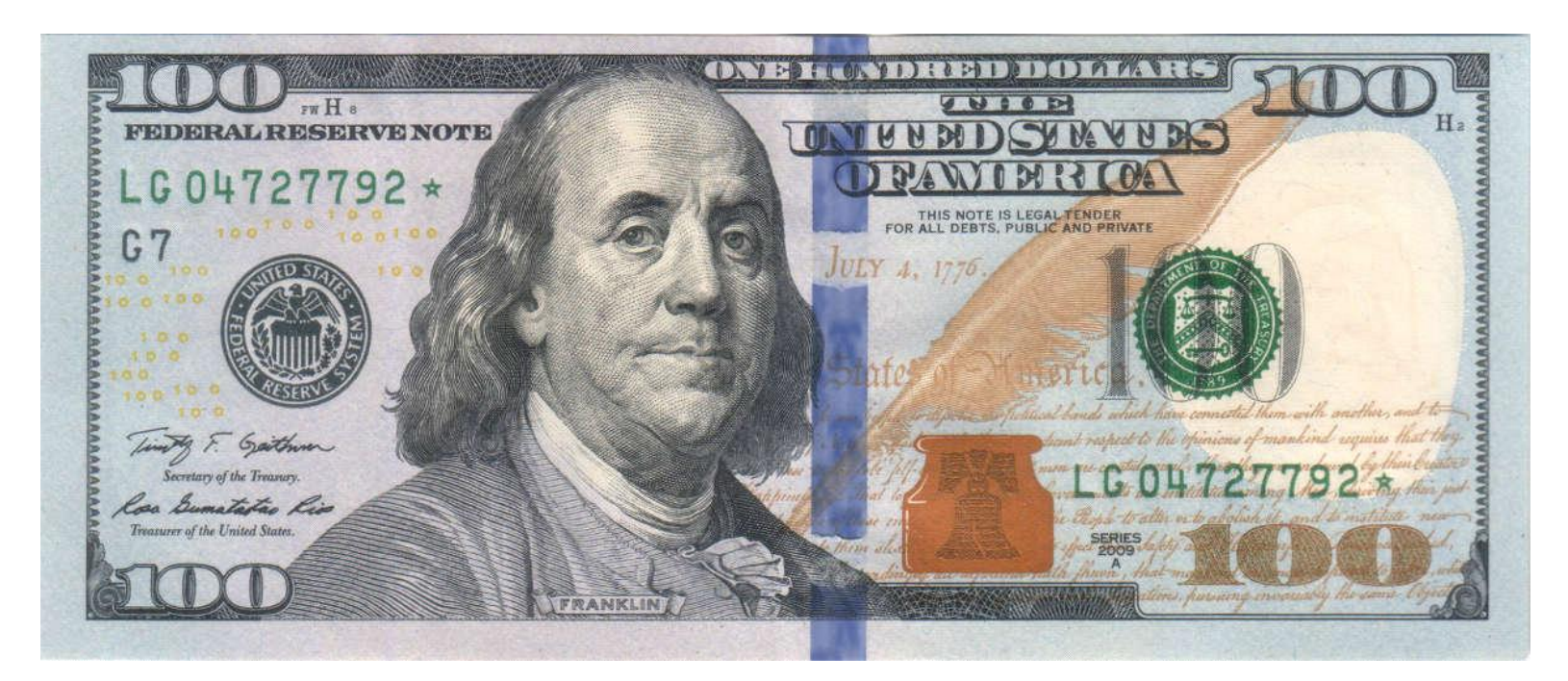

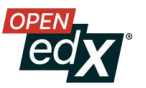

#### **Real Answer: Low Effort and Risk**

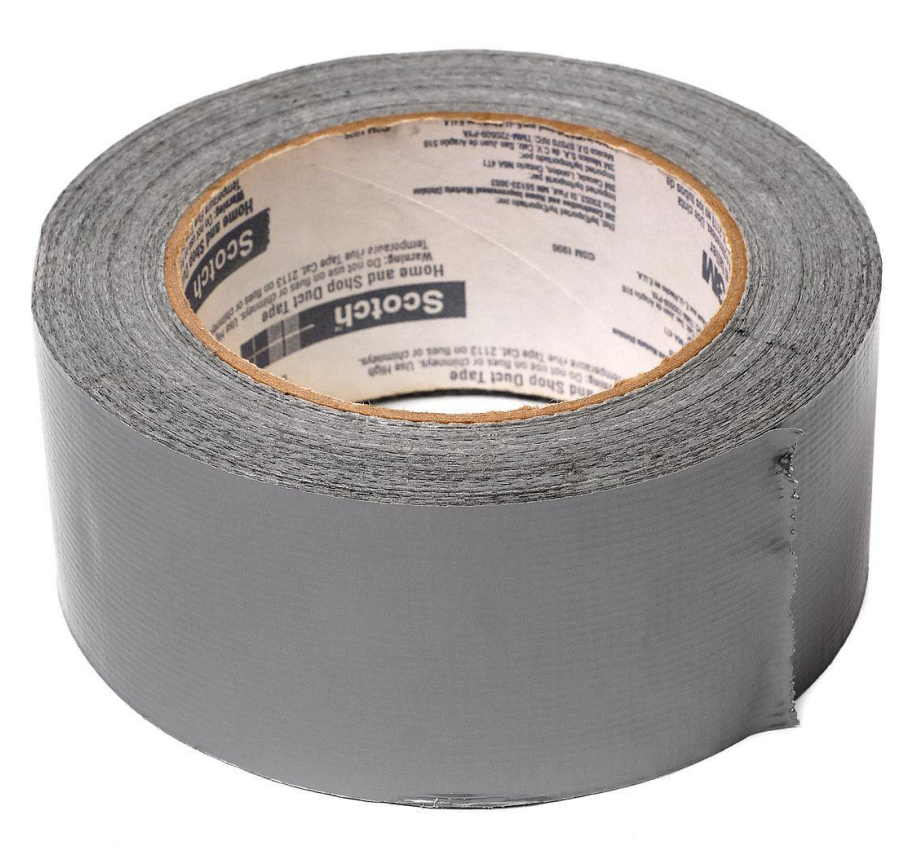

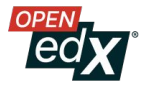

# **What are the Drawbacks?**

- Code/Testing is More Complex (Global State)
- Behavior is Less Predictable (Cache Misses)
- Memory Leaks

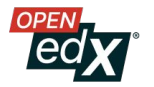

## **Now to the fun stuff!**

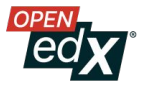

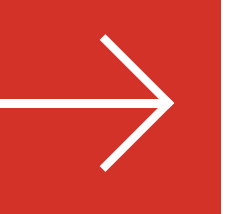

# **Python Caching: functools is Your Friend**

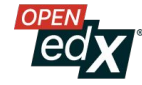

#### **Instance Method Caching: @cached\_property**

class CourseEnrollment (models.Model): 241 1179 **@cached** property def verified\_mode(self): 1180 return CourseMode.verified\_mode\_for\_course(self.course\_id) 1181

enrollment.verified\_mode

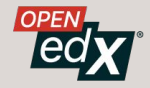

#### **Less Magical Version**

class CourseEnrollment(models.Model):

```
def _init_(self, *args, **kwargs):
    super(), init (*args, **kwargs)
    self._{\text{vertical mode}} = None
```

```
def get_verified_mode(self):
    if self. verified mode is None:
        self. verified mode = CourseMode.verified mode for course
            self.course id
    return self._verified_mode
```
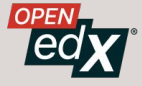

#### **Use Sentinels to Handle None**

class CourseEnrollment:

```
VERIFIED MODE SENTINEL = object()
```

```
def init (self, *args, **kwargs):
   super() init (*args, **kwargs)
   self._verified_mode = self._VERIFIED_MODE_SENTINEL
```

```
def get_verified_mode(self):
    if self. verified mode is self. VERIFIED MODE SENTINEL:
        self. verified mode = CourseMode.verified mode for course
            self.course id
    return self. verified mode
```
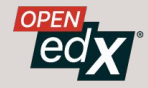

#### **Dave's Object-Oriented Rant: Don't Hide Remote Data Access**

"This is just an attribute." "Work is happening."

#### enrollment.verified\_mode enrollment.get\_verified\_mode()

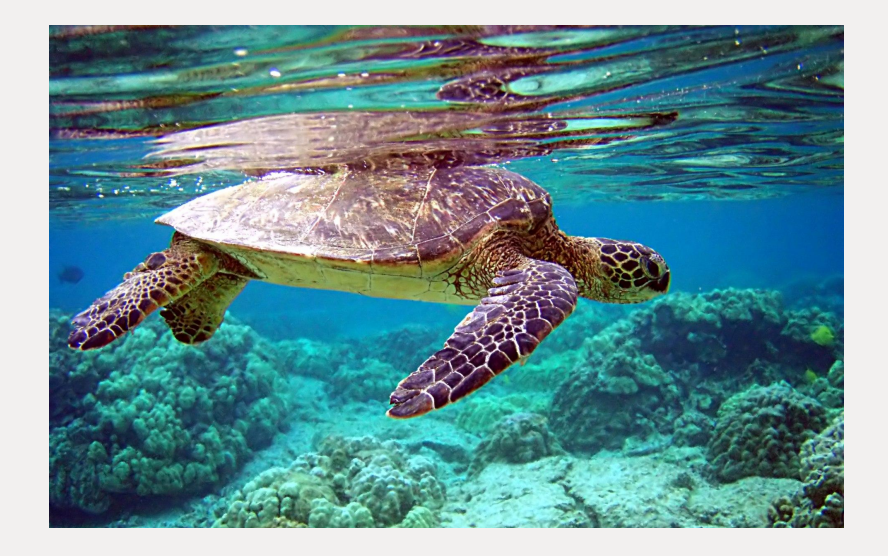

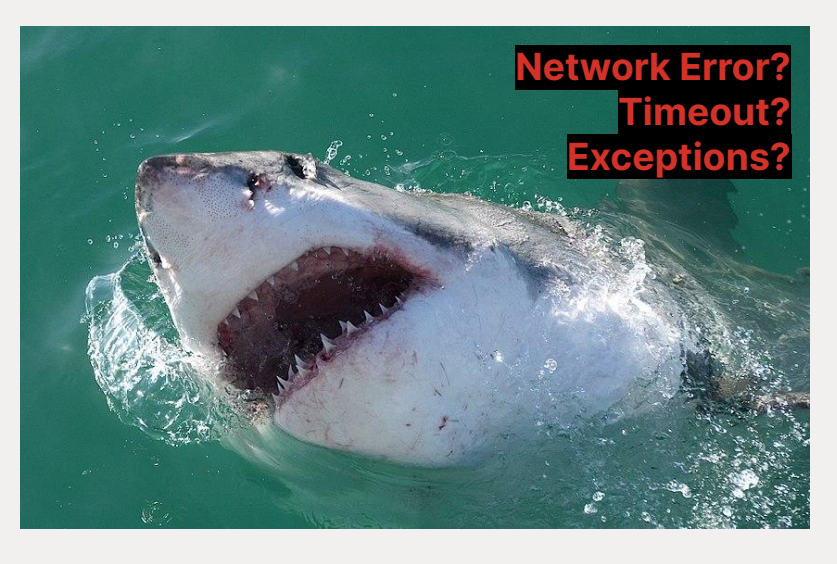

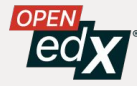

#### **Theming & Docker Case Study**

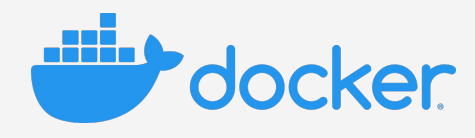

- Adding 4 themes could triple response times
- is\_theme\_dir invoked thousands of times per view
- Called posix.isdir/listdir  $\rightarrow$  filesystem access
- Page cache was holding things together with VMs
- Poor performance when using Docker deployments
- Refactor to startup initialization...?

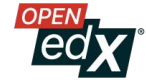

```
Can't use @cached_property
52 \veedef get_theme_dirs(themes_base_dir=None):
           пин
53
54
          Get all the theme dirs directly under a given base dir.
55
56
          Args:
              themes_base_dir (Path): base dir that contains themes.
57
58
          Returns:
59
              List of theme dir names (relative to the base dir) or empty list if the base themes dir
60
               are no containing theme dirs.
61
           нин
                                                                            Slow File I/O62
          try:
               themes base dir listing = os. listdir(themes base dir)63
64
           except FileNotFoundError:
65
               themes base dir listing = []66
           return [_dir for _dir in themes_base_dir_listing if is_theme_dir(themes_base_dir / _dir)]
67
```
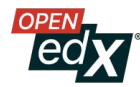

### **Picking a Caching Solution for Theming**

#### ● **No Expiration or Invalidation**

Themes don't change for the lifetime of the process

#### ● **Small Size / Few Values**

Underlying get\_theme\_dirs mostly called the same way (optional arg)

#### ● **Low Latency is Critical**

get\_theme\_dirs is called thousands of times in a request

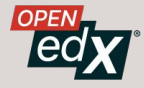

#### **Solution: functools.lru\_cache**

#### ● **No Expiration or Invalidation**

You can only clear  $1ru\_cache$ , not selectively invalidate keys

#### ● **Small Size / Few Values**

Default maxsize is 128, kept in memory

#### ● **Low Latency is Critical**

Runs in-process with a dict underneath–this is as fast as you get

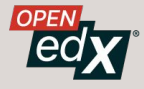

#### **Using lru\_cache**

#### + from functools import lru\_cache 10 11 52 @lru\_cache def get\_theme\_dirs(themes\_base\_dir=None): пин Get all the theme dirs directly under a given base dir. 56

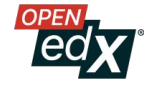

#### **Clearing lru\_cache in Tests**

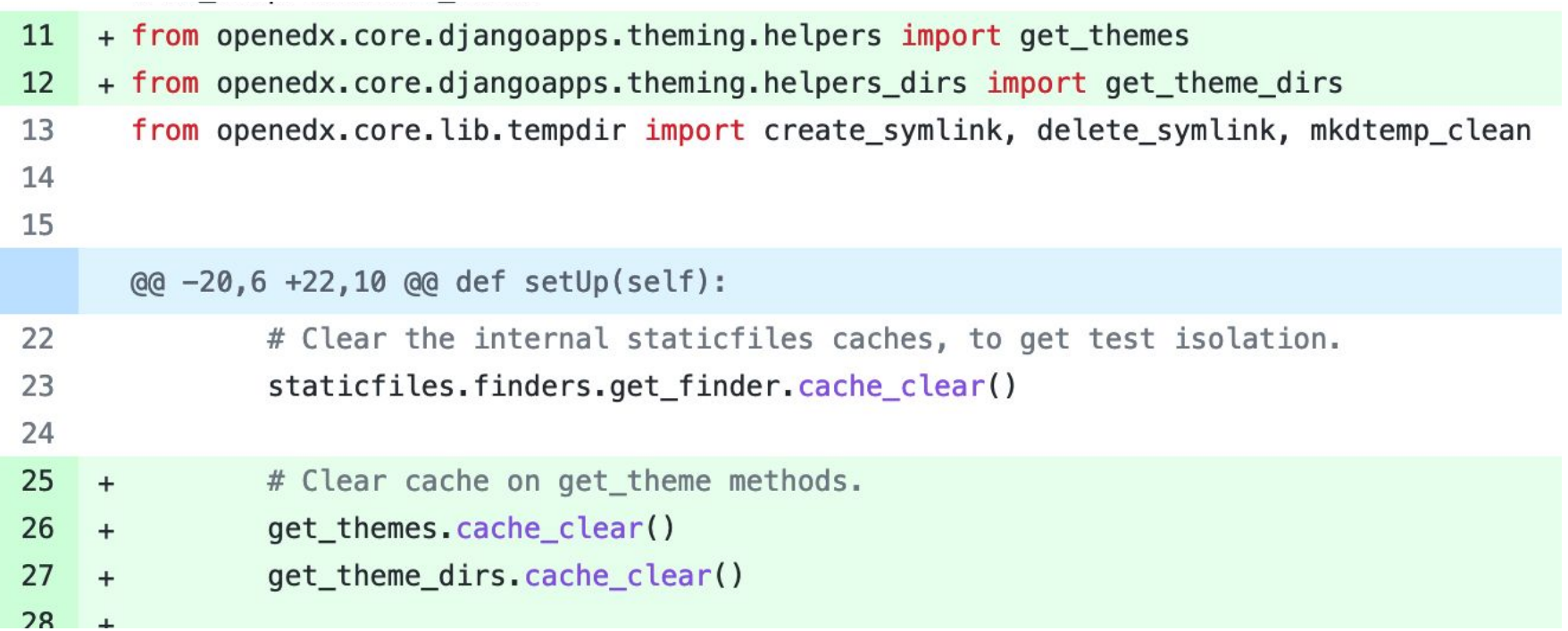

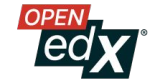

#### **Theming Caching Results**

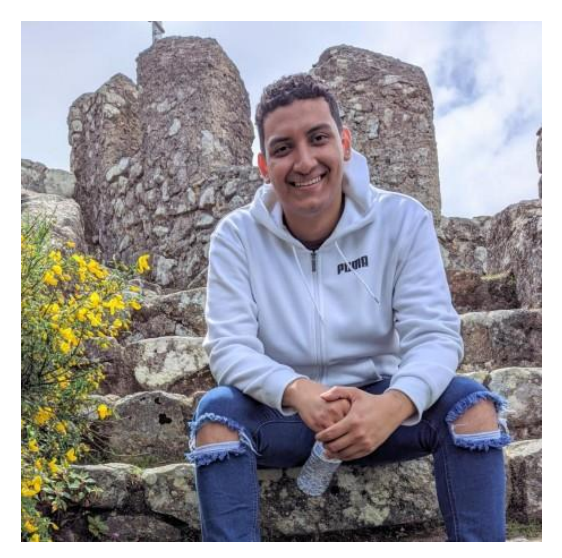

Alejandro Cardenas (Alec4r) eduNEXT

20 line PR (edx-platform #31090)

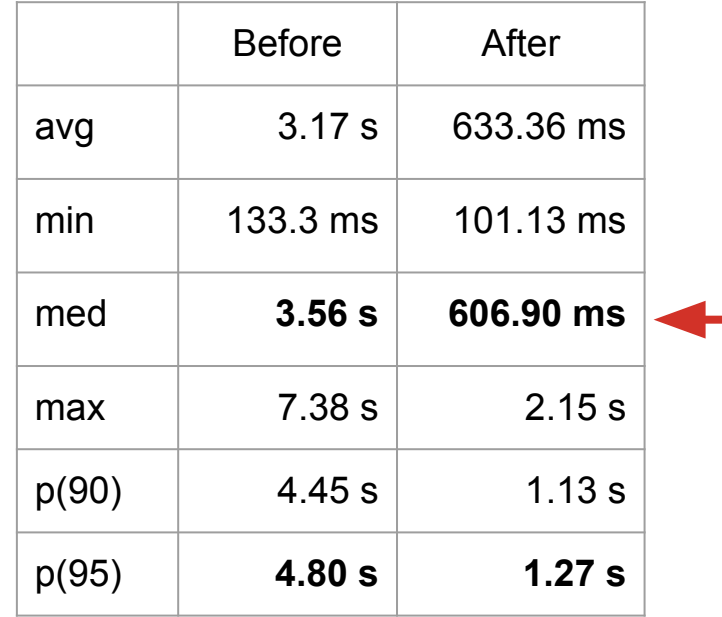

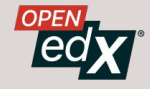

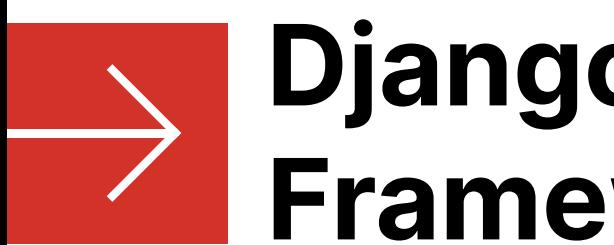

# **Django Cache Framework**

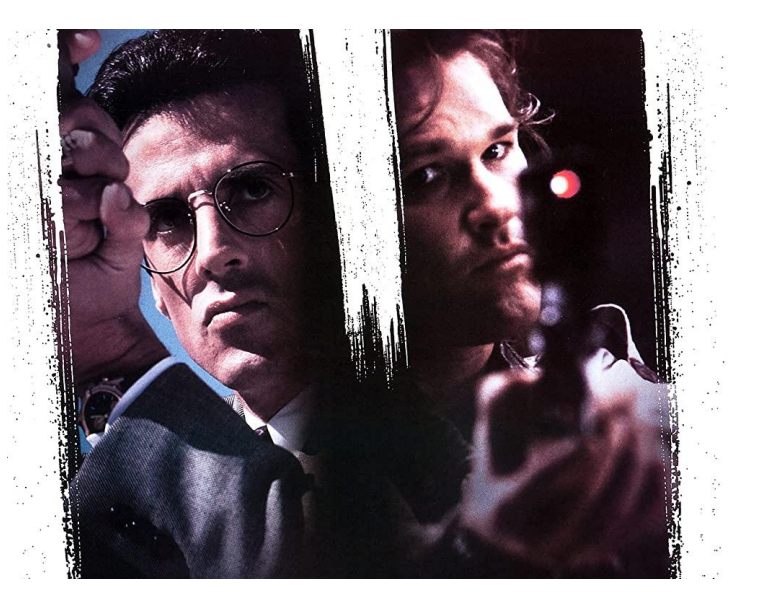

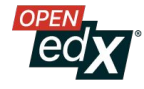

#### **Django Cache Framework in a Nutshell**

- get, set, delete
- get\_many, set\_many, delete\_many
- View-level caching less used:
	- cache\_page
	- vary\_on\_headers, vary\_on\_cookie, cache\_control
- Multiple cache backends/named caches.
	- Usually Redis and Memcached

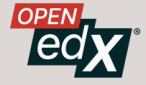

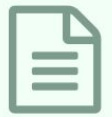

#### **MemcachedCache**

Due to a **python-memcached** limitation, it's not possible to distinguish between stored **None** value and a cache miss signified by a return value of **None** on the deprecated MemcachedCache backend.

 $\Rightarrow$  sentinel = object() >>> cache.get('my\_key', sentinel) is sentinel

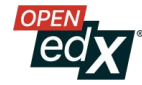

>>> from django.core.cache import cache  $\gg$  sentinel = object() >>> cache.get('demo-key', sentinel) <object object at 0x1024dae20>

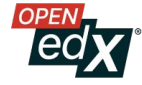

#### **Cache Invalidation is Hard**

- When to Expire  $\rightarrow$  Stale Data
- $Key$  Growth  $\rightarrow$  Too Many Keys to Delete
- $\bullet$  Errors  $\rightarrow$  Cleanup Failures
- Race Conditions  $\rightarrow$  Inconsistent State

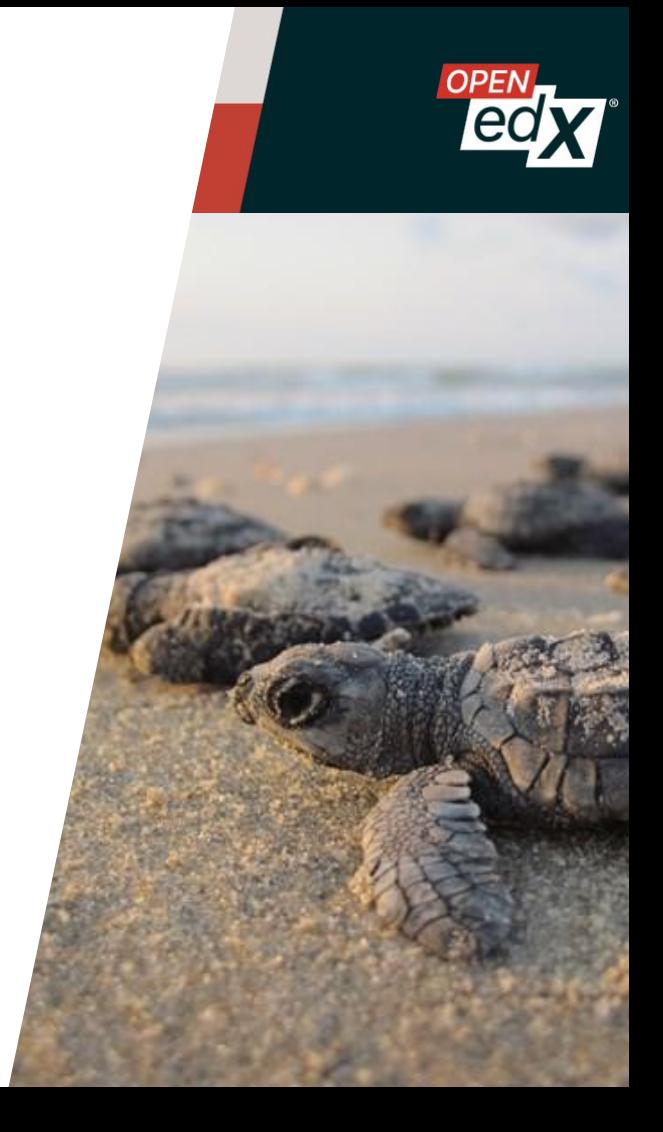

#### **Create New Keys Instead!**

cache.get(f"course\_outline.{course\_key}") cache.delete(f"course\_outline.{course\_key}")

cache.get(f"course\_outline.{course\_key}.{**version**}")

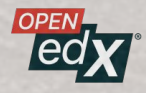

### **Making New Cache Keys is Easy**

- When to Expire  $\rightarrow$  Never! It's always Truth.
- Key Growth  $\rightarrow$  No cleanup
- Errors  $\rightarrow$  The next request fixes it
- Race Conditions  $\rightarrow$  Versions are isolated

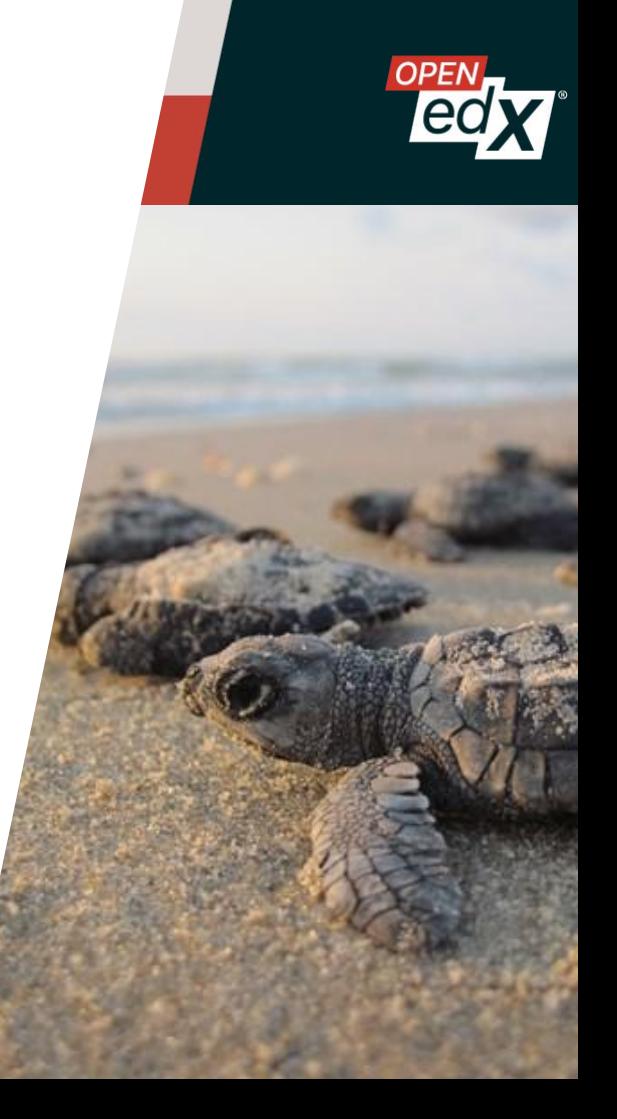

# **But wait, where does the version come from?**

cache.get(f"course\_outline.{course\_key}.{**version**}")

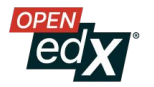

#### **Memcached/Redis is not Free**

31

**The Database is not Lava**

**1 ms**

#### **Database vs. Cache: Course Outlines**

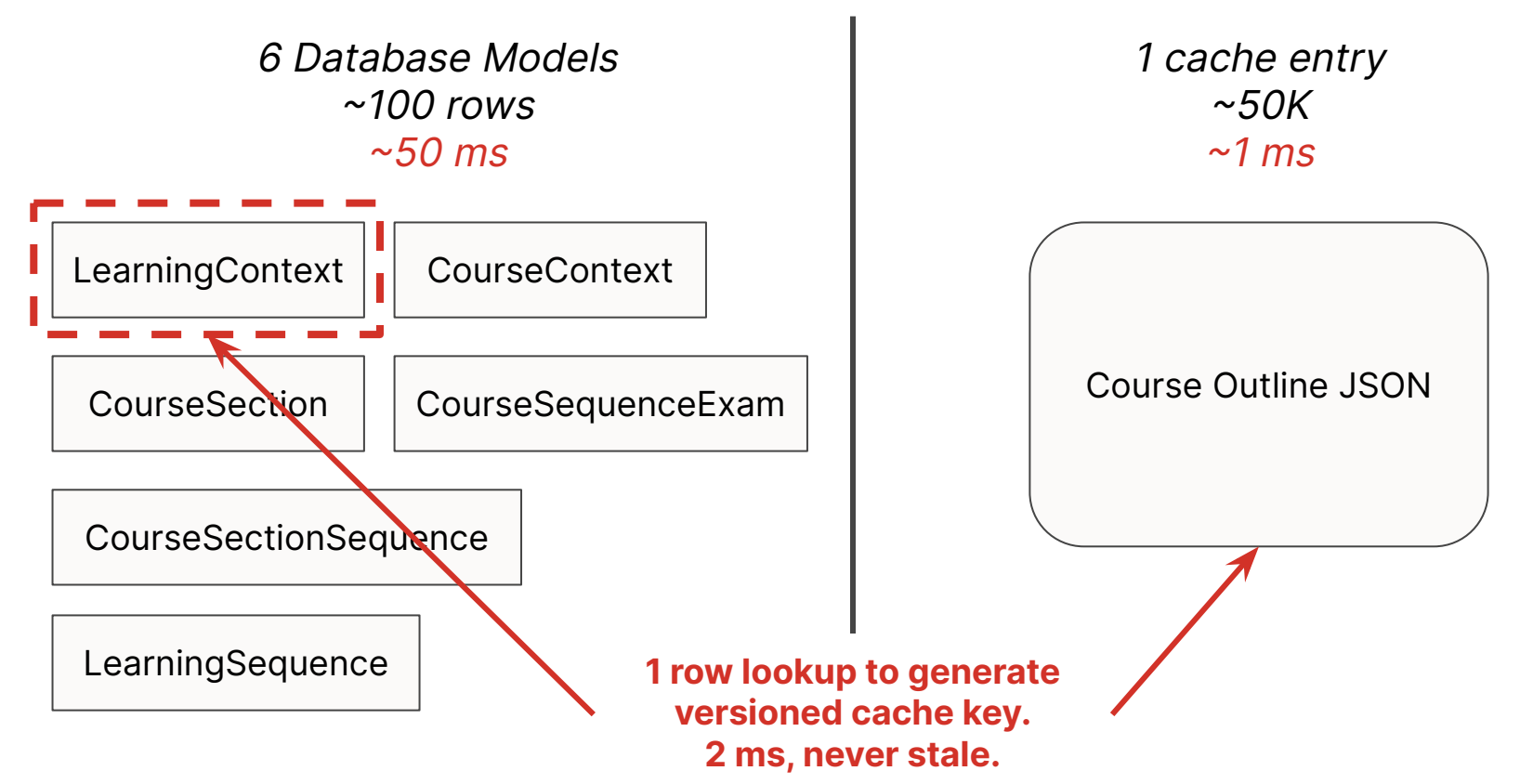

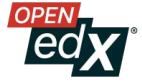

#### **Database vs. Cache: Programs Cache (Old)**

- Cache entry for mapping of Programs  $\rightarrow$  Course Runs
- Does. Not. Scale.
- **● DO NOT USE CACHE ENTRIES AS A DATABASE**

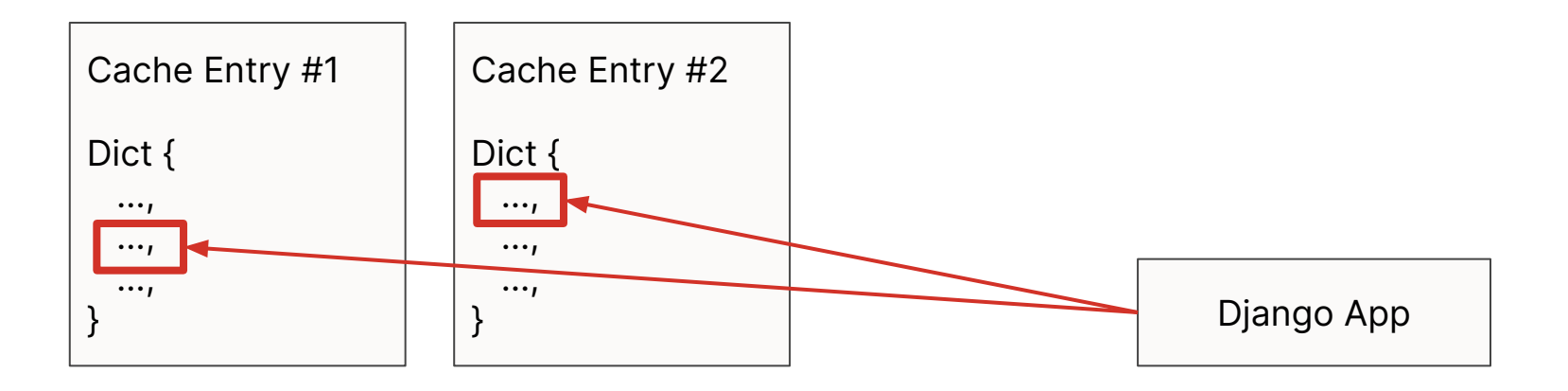

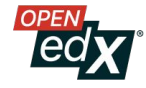

Complex Models

Persistent

More Expensive

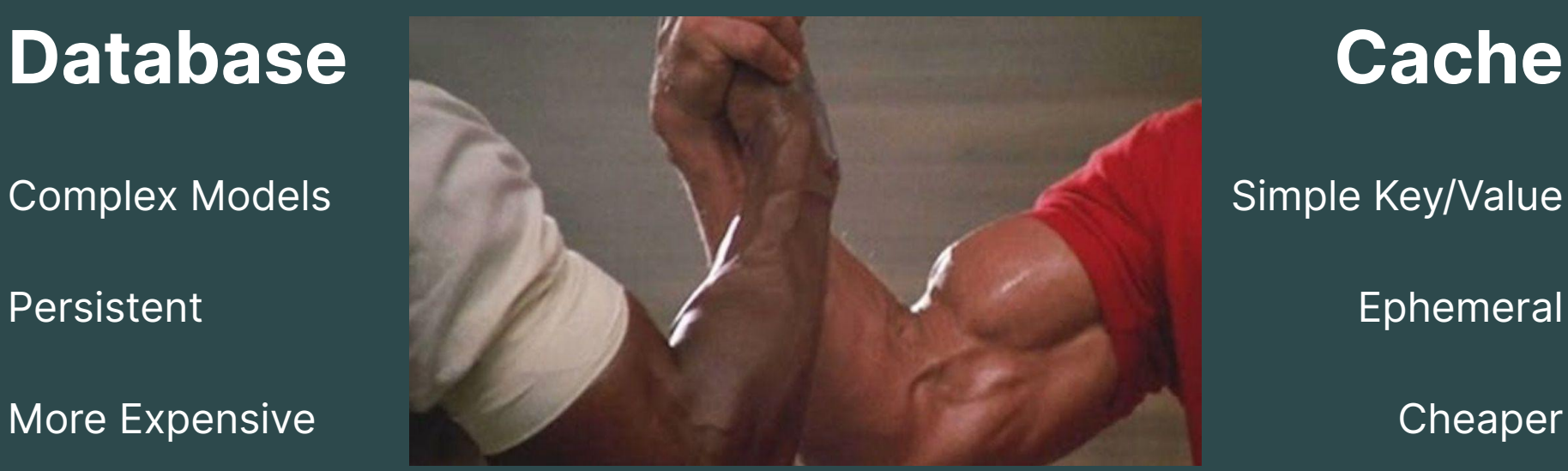

Simple Key/Value

Ephemeral

Cheaper

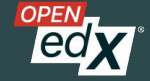

## **A Few Odds and Ends…**

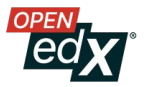

#### **Alt Backend: Django Local Memory Cache**

- django.core.cache.backends.locmem.LocMemCache
- Very fast
- Process-specific
- **● Unlike lru\_cache, entries can expire**
- Memory Leaks keys only removed on access
- Less useful than it sounds

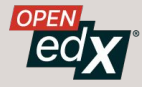

#### **Even Less Useful Backends**

• Dummy Cache (for dev)

django.core.cache.backends.dummy.DummyCache

● File Based Cache (don't use this)

django.core.cache.backends.filebased.FileBasedCache

• Database Cache (don't use this)

django.core.cache.backends.db.DatabaseCache

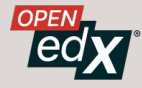

# **Open edX Caching Utilities** (OEP-22, edx-django-utils)

Special Thanks to Robert Raposa & Chris Lee (edX/2U)

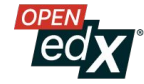

#### **Memcached/Redis caching is**

# **10,000x slower**

#### **than Python caching**

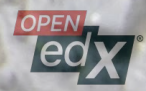

#### **Course Waffle Flags Case Study**

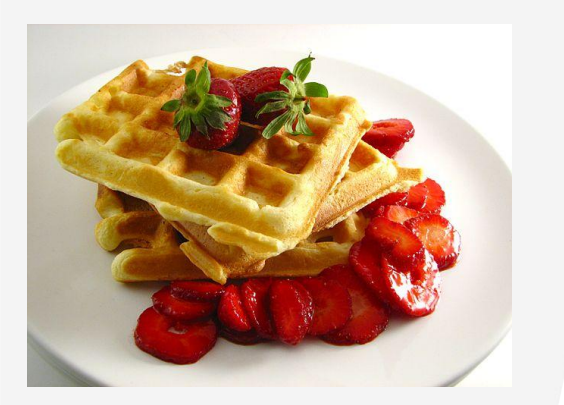

- Size: Large number of keys (100K+) Django LocMemCache leaks memory
- Frequency: Hundreds of lookups per request Memcached/Redis is too slow
- I ifetime: Less than a minute @lru\_cache has no key timeout/invalidation

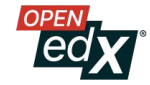

#### **RequestCache**

- In-memory cache cleared at the end of a request
- edx\_django\_utils.cache.middleware.RequestCacheMiddleware

```
from edx django utils.cache import RequestCache
```

```
request_cache = RequestCache('context_processors')
cache response = request cache.get cached response('cp output')
if cache response. is found:
    context\_dictionary = dict(cache\_response.value)
```
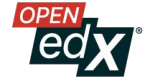

#### **RequestCache vs. @cached\_property**

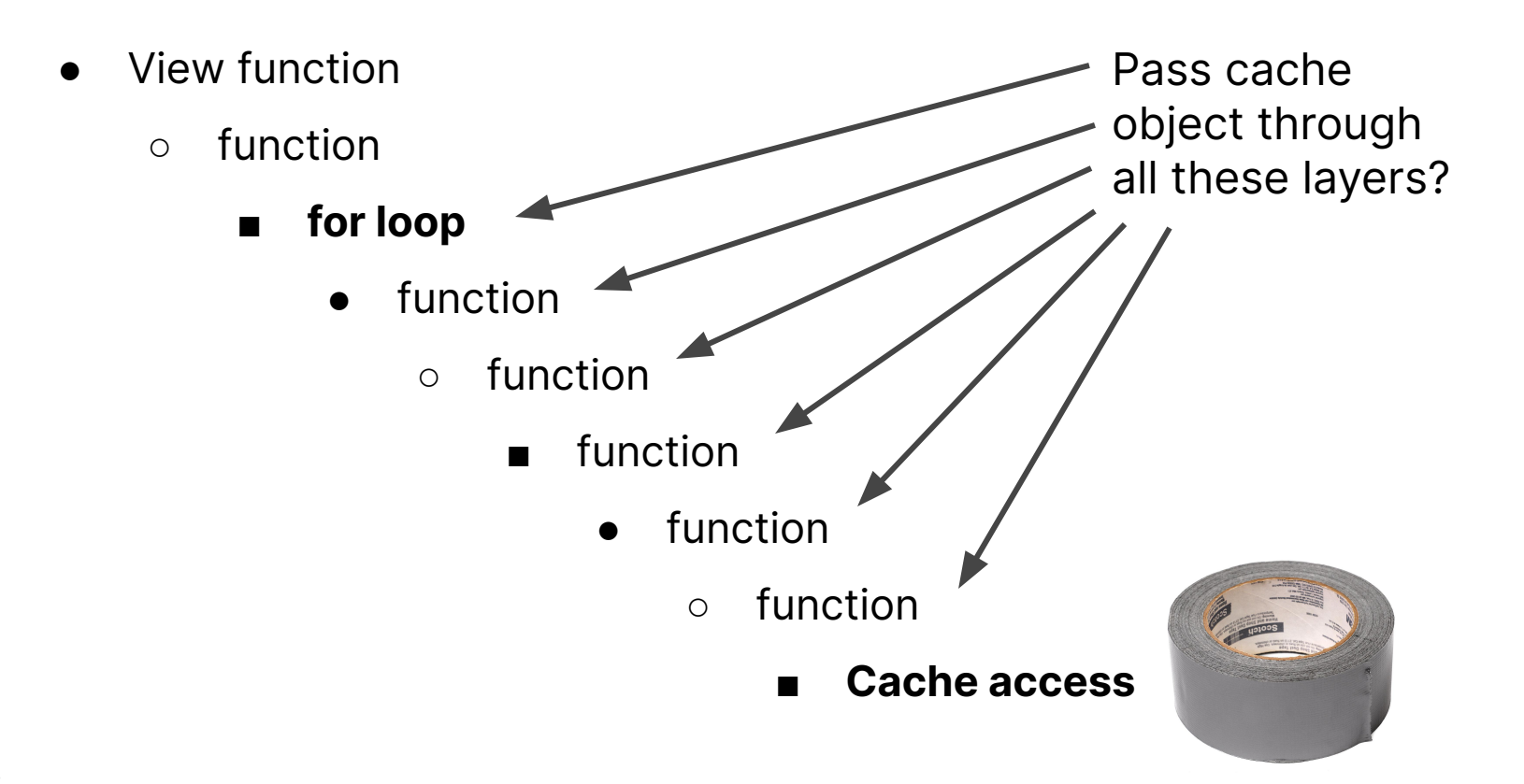

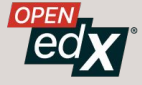

# **Can I Use Memcached/Redis and RequestCache together?**

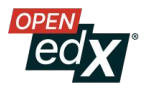

#### RequestCache + Django Cache

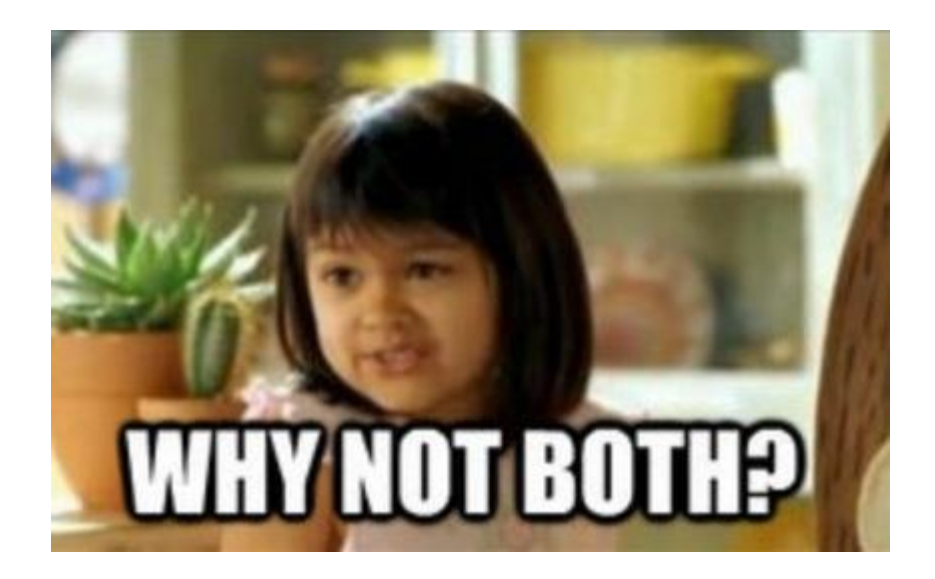

= **TieredCache**

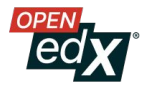

#### **TieredCache Example: Course Outlines**

cache key = "learning sequences.api.get course outline.v2. $\{\}$ . $\{\}$ ".format( course context. learning context. context key, course context. learning context. published version,

outline\_cache\_result =  $TieredCache.get\_cached\_response(cache\_key)$ if outline cache result. is found: return outline cache result.value

TieredCache.set all tiers(cache key, outline data, 300)

README:<https://tinyurl.com/edx-django-utils-cache>

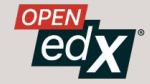

#### **Side Note: Cache Misses and "Falsy" Values**

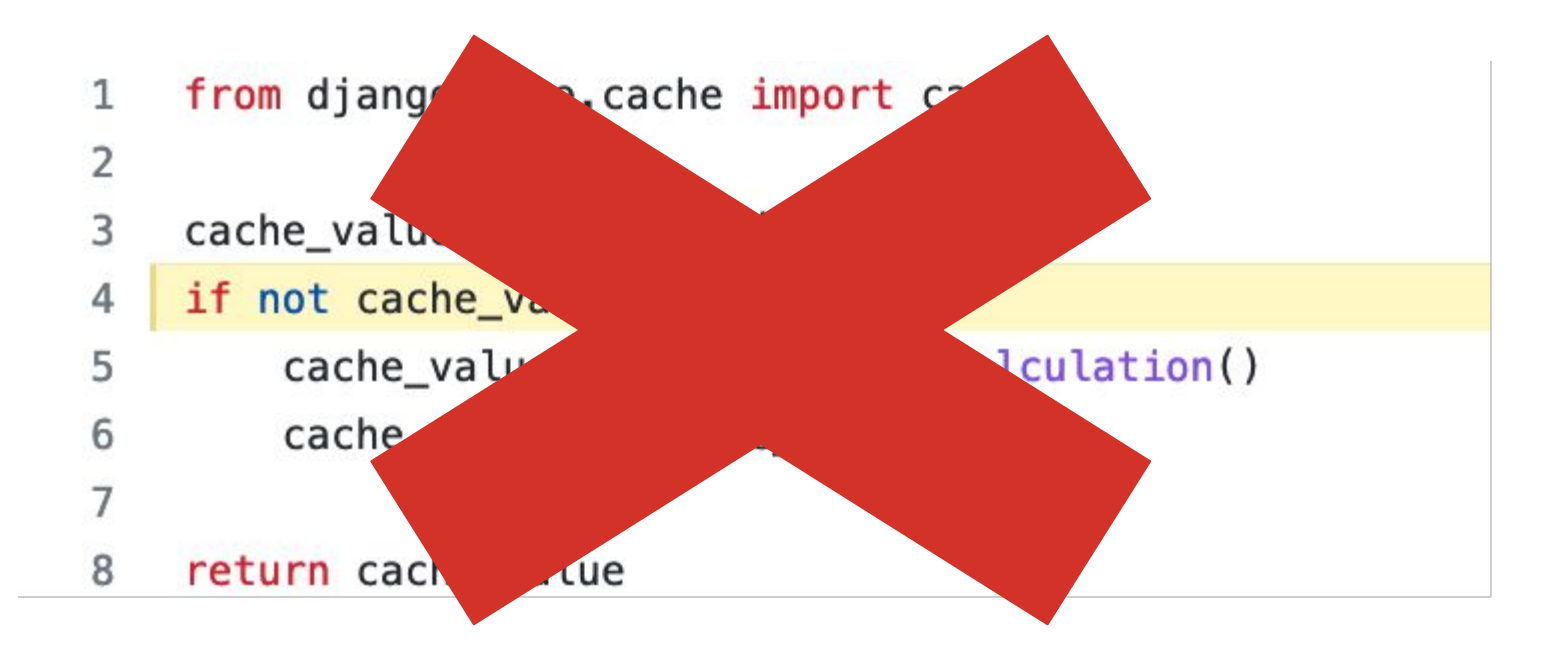

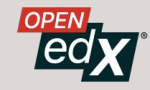

#### **Side Note: CachedResponse**

outline cache  $result = TieredCache.get cached response(cache_key)$ if outline\_cache\_result.is\_found: return outline\_cache\_result.value

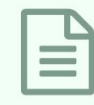

#### MemcachedCache

Due to a **python-memcached** limitation, it's not possible to distinguish between stored **None** value and a cache miss signified by a return value of **None** on the deprecated MemcachedCache backend.

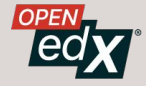

#### **Side Note: Force Cache Miss with TieredCache**

#### MIDDLEWARE = (

 'edx\_django\_utils.cache.middleware.RequestCacheMiddleware', 'django.contrib.sessions.middleware.SessionMiddleware',

 ... # TieredCacheMiddleware middleware must come after these. **'edx\_django\_utils.cache.middleware.TieredCacheMiddleware'**,

**HTTP GET /api/v1/resource?force\_cache\_miss=true**

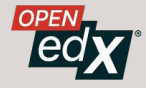

 $\left( \right)$ 

#### **Testing: CacheIsolationTestCase**

- edx-platform: openedx.core.djangolib.testing.utils
- It *should* be in edx-django-utils
- CacheIsolationMixin and CacheIsolationTestCase
- Resets the Request Cache and Django Caches between tests

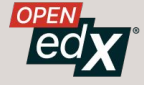

#### **Test That Your Caching Actually Works**

- assertNumQueries in uncached and cached states
- Do query counts only on api.py tests, not views.

```
# Uncached access always makes five database checks: LearningContext,
# CourseSection (+1 for user partition group prefetch),
# CourseSectionSequence (+1 for user partition group prefetch)
with self.assertNumOueries(5):
    uncached_outline = get_course_outline(self.course_key)
```

```
assert uncached outline == self.course outline
```
# Successful cache access only makes a query to LearningContext to check # the current published version. That way we know that values are never  $#$  stale.

```
with self assertNumQueries(1):
```

```
cached outline = get course outline(self.course key)
```
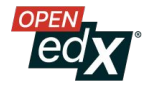

# **Let's Review!**

# **Deciding our Caching Strategy…**

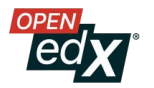

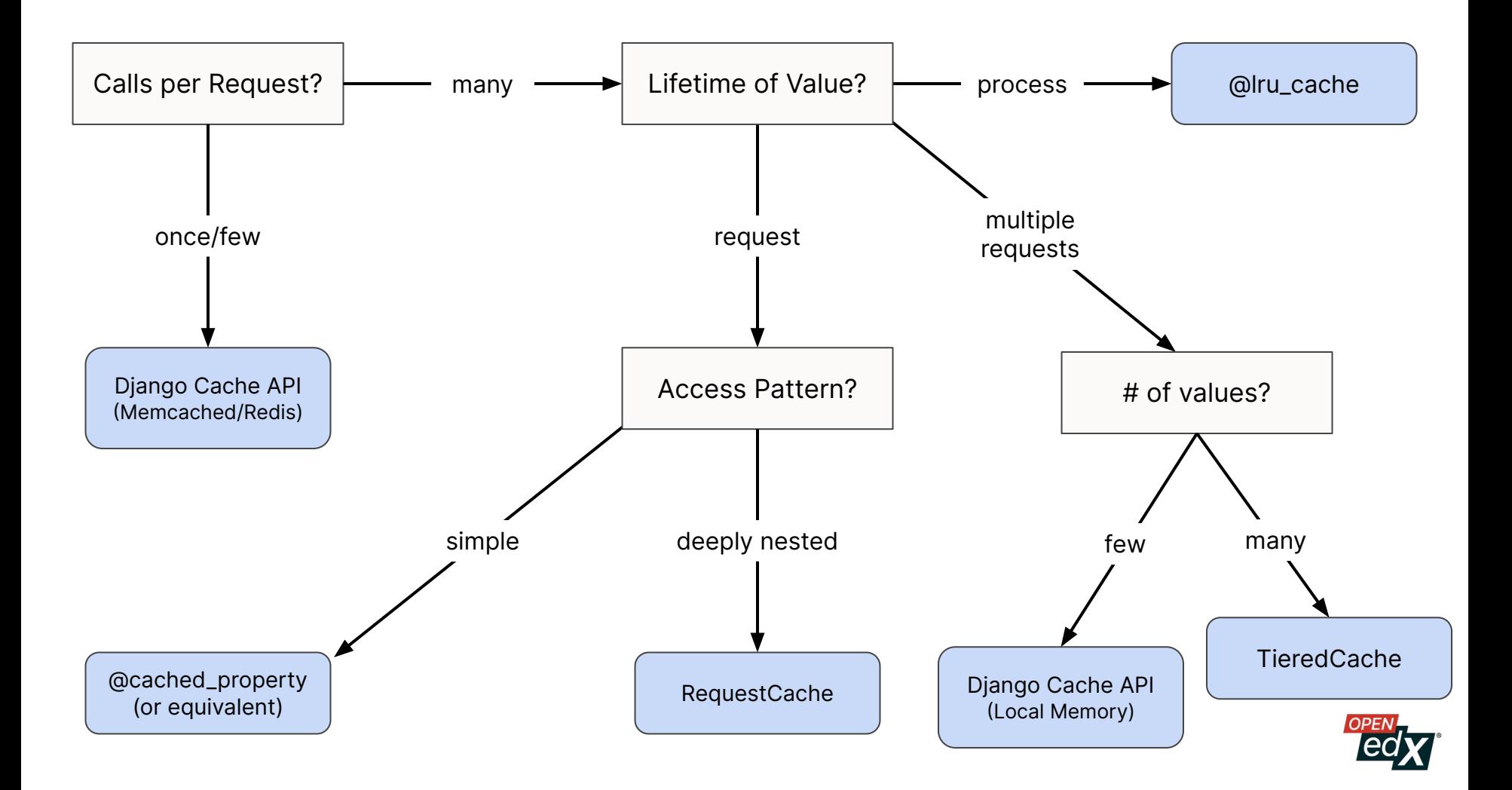

# **Operational Issues**

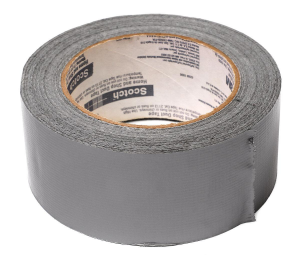

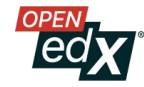

#### **Memcached Size Limit**

- max\_item\_size default is 1 MB
- Raise it to 2 MB

#### **Memcached/Redis and Silent Failures**

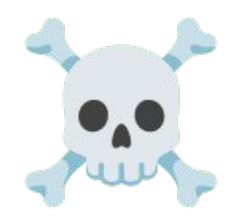

- get/set **will silently fail** if it can't reach the cache
	- Misconfiguration or server failure
- Takes ~1 minute to reconnect for Memcached

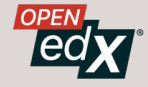

### **Cache Stampede / Dog-piling**

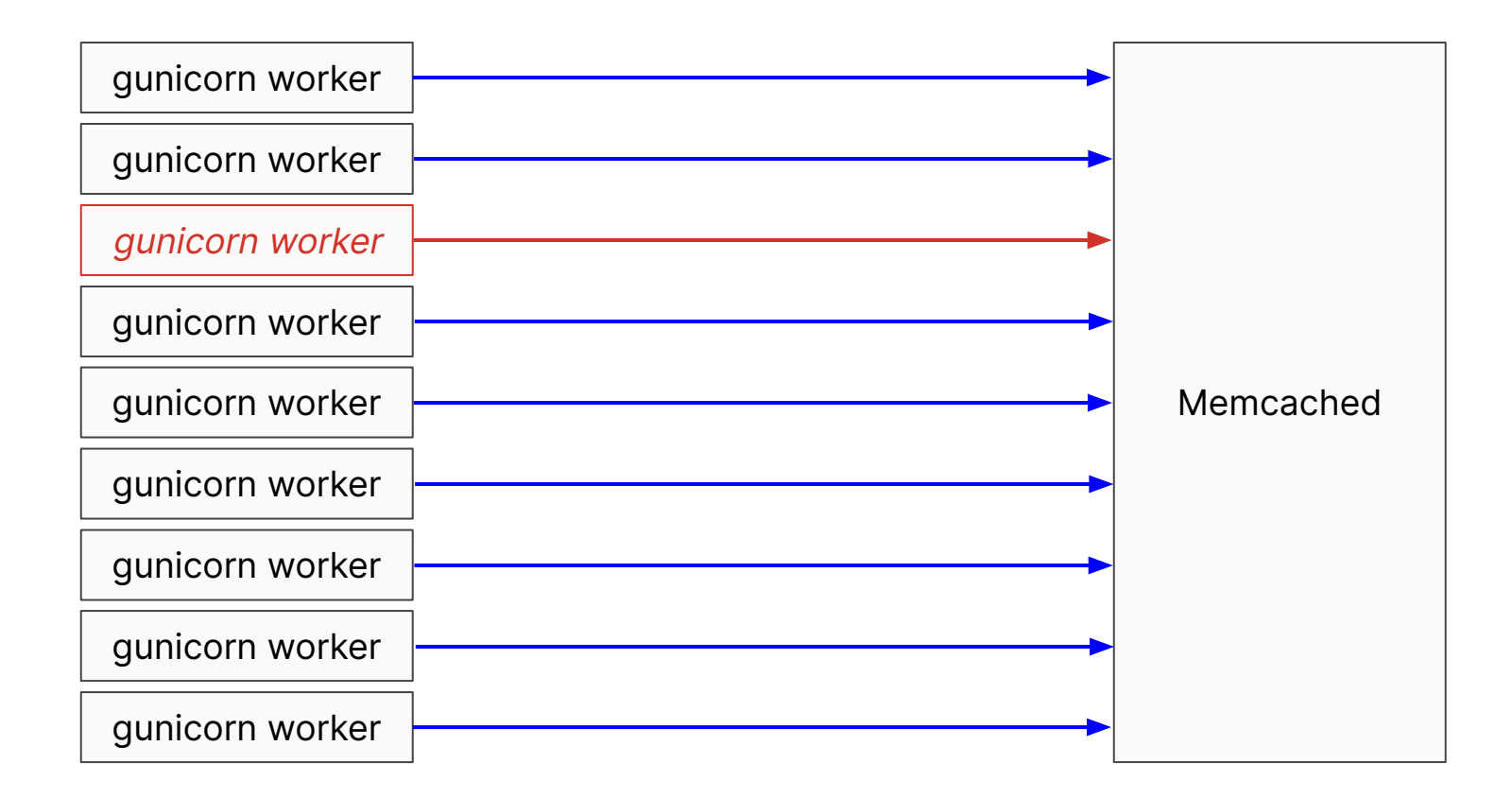

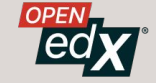

### **Cache Stampede / Dog-piling**

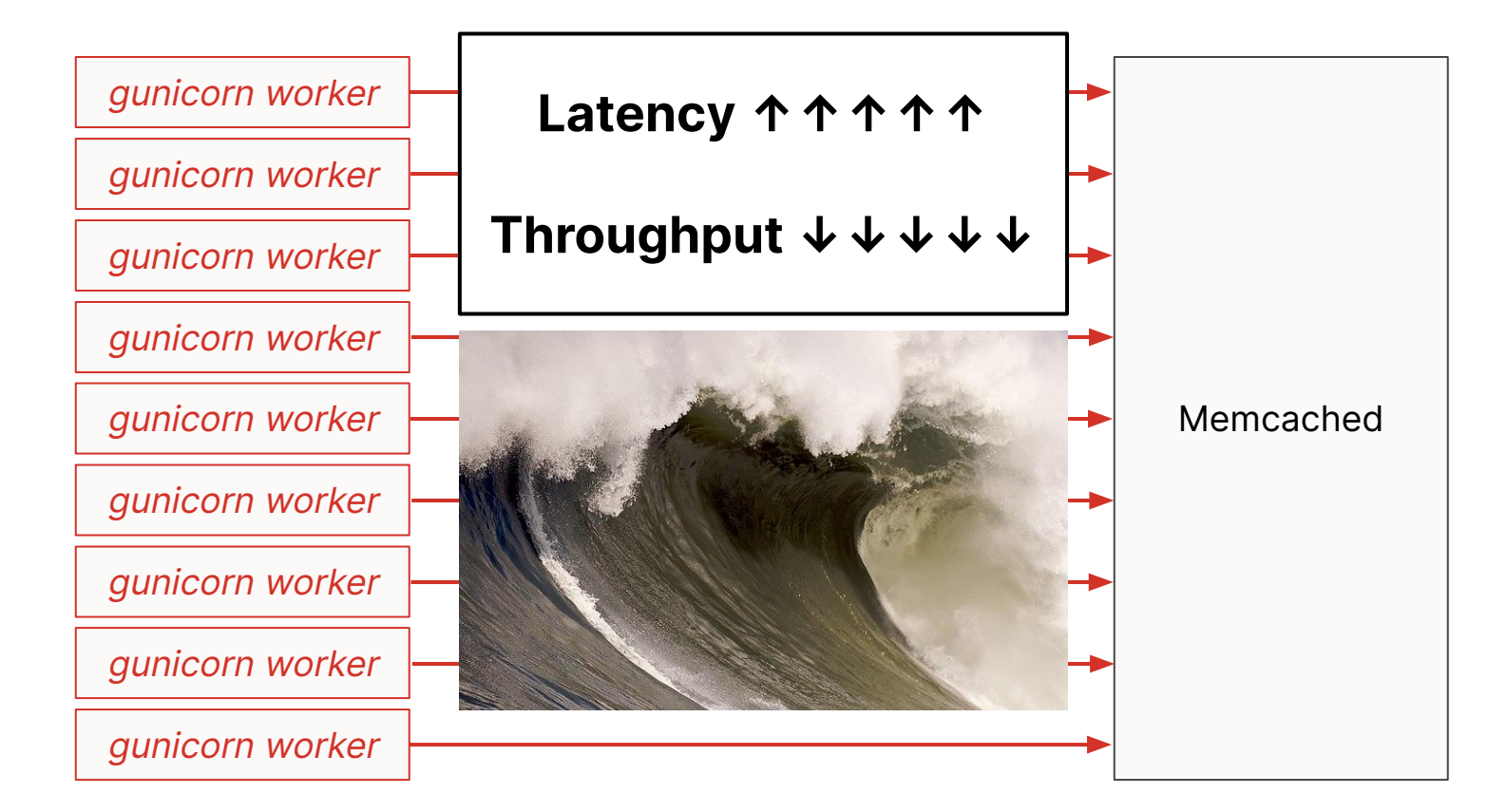

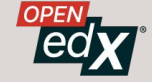

#### **Cache Stampede Solution 1: Add Jitter**

```
cache.set(cache_key, timeout=timeout)
```
 $\text{jitter} = \text{random.random}(\theta, 300)$ cache.set(cache\_key, timeout=timeout + jitter)

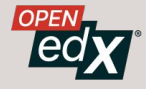

#### **Cache Stampede Solution: Replicate Data**

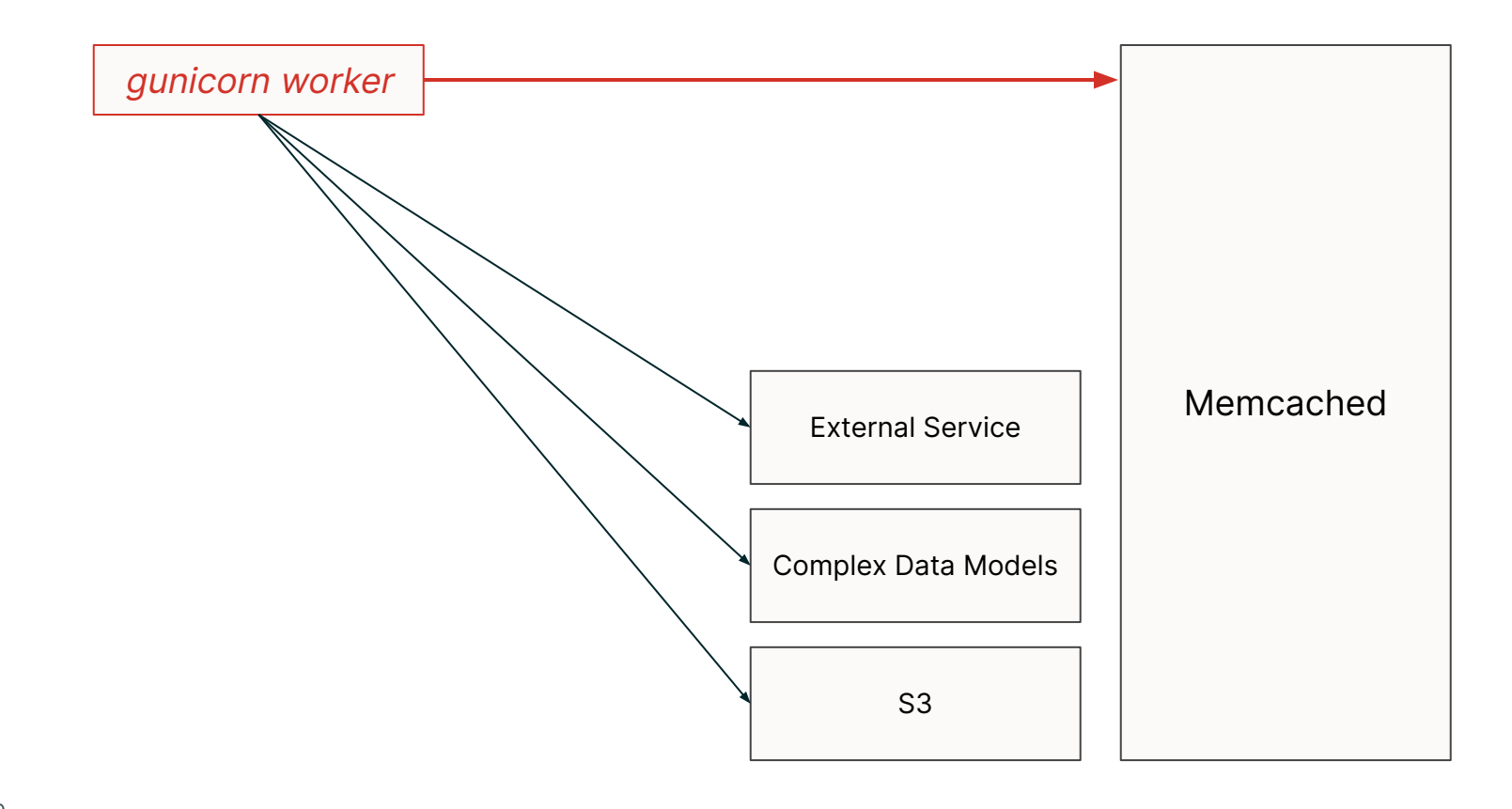

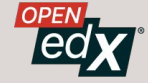

#### **Cache Stampede Solution 2: Replicate Data**

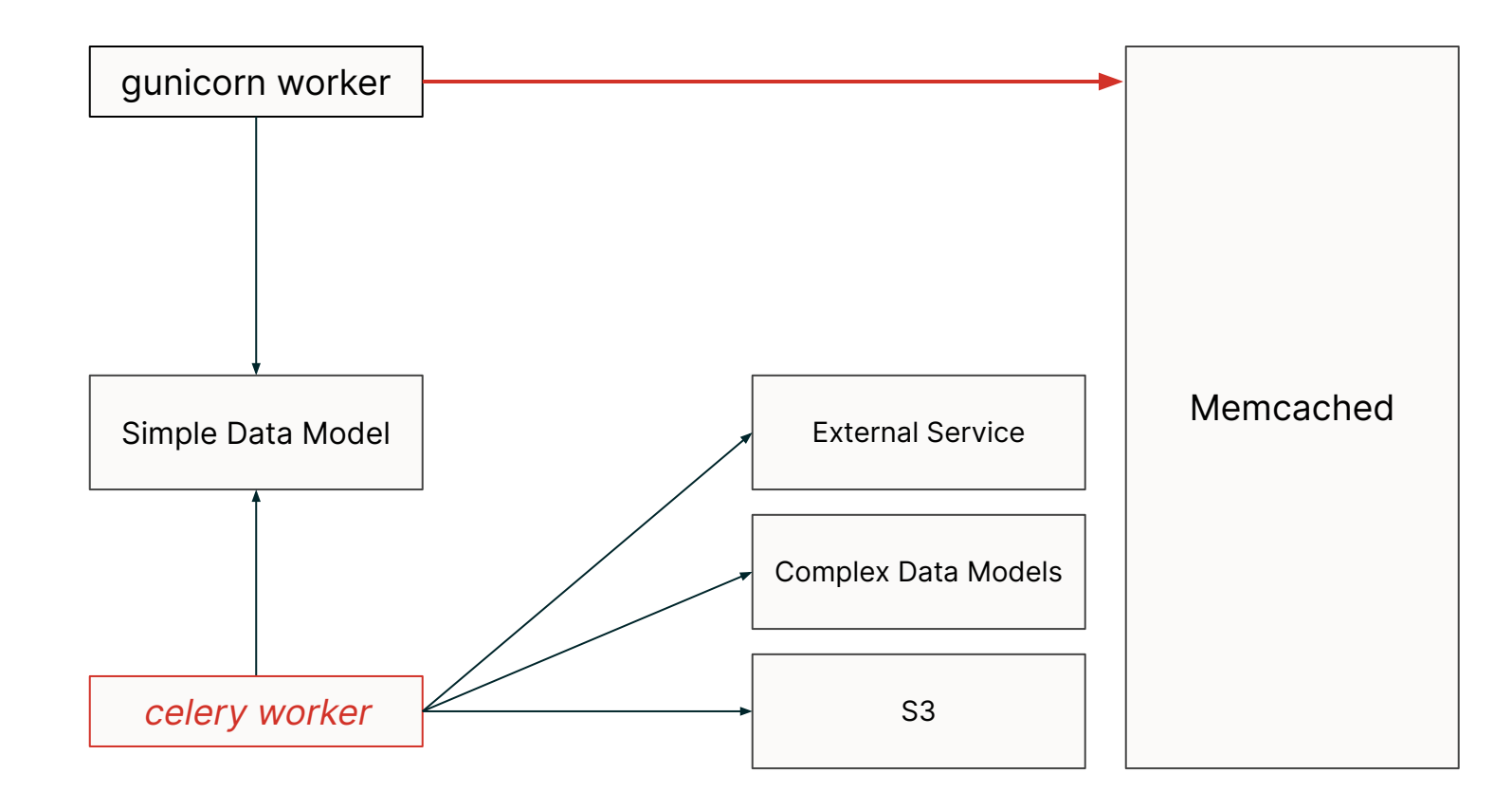

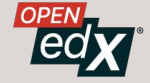

#### **Load Balancing Course-based Cache Keys**

Memcached 1 CPU

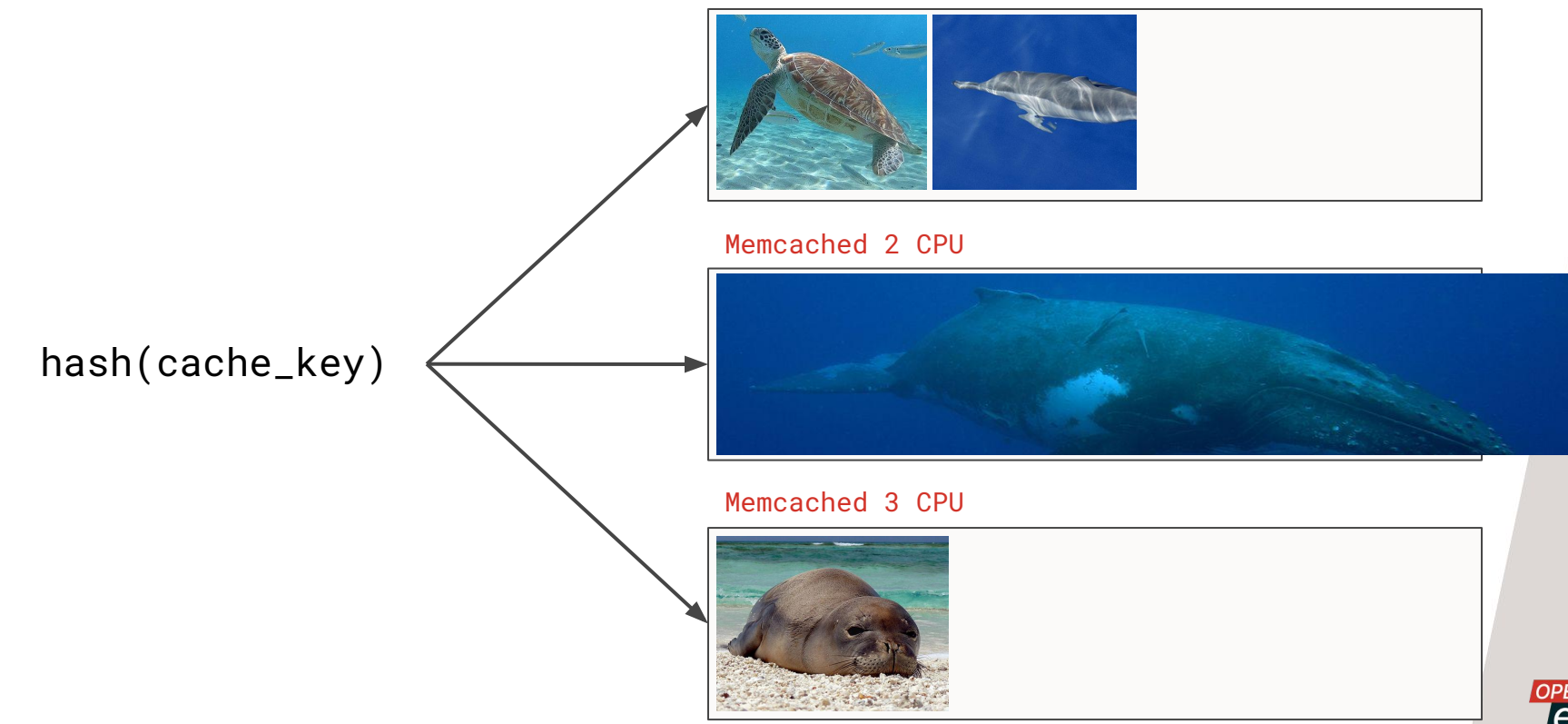

### **Distribute With Randomization?**

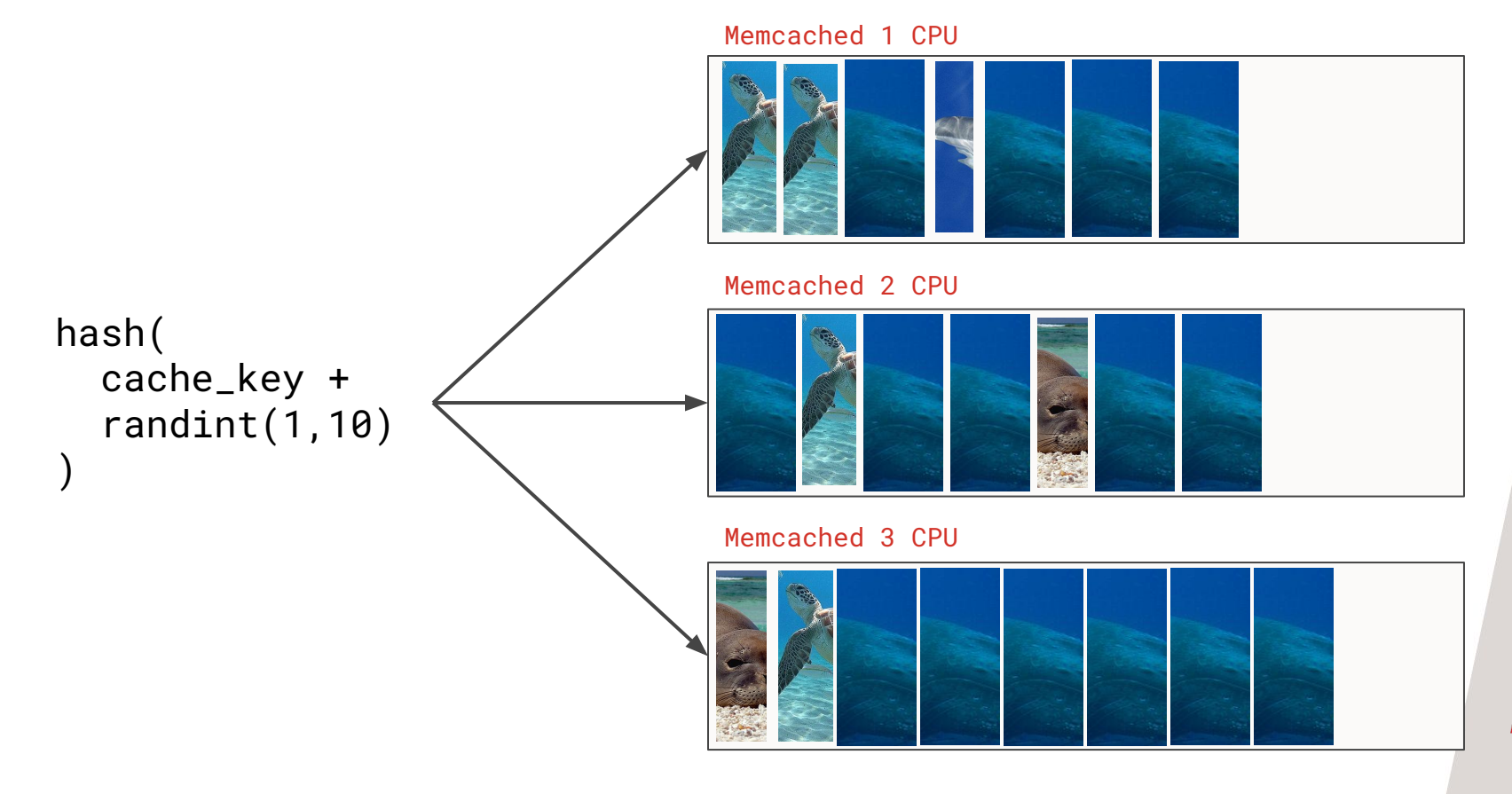

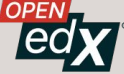

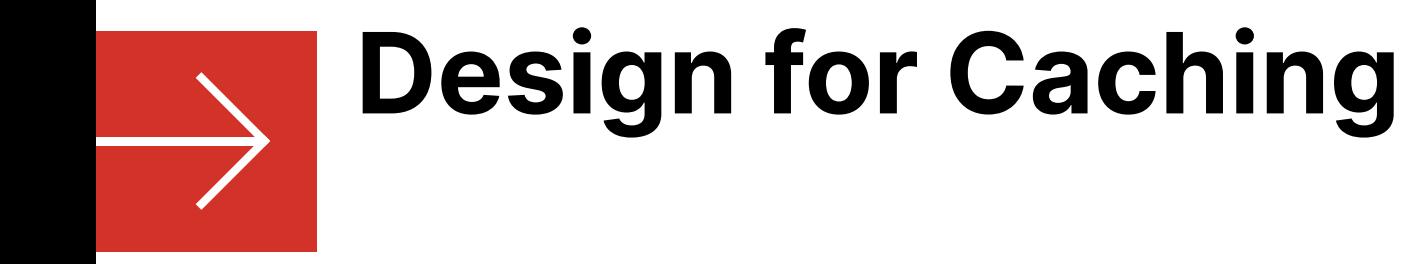

## It doesn't always have to be

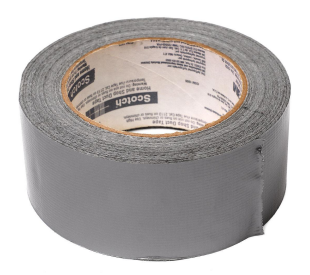

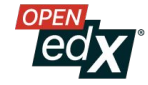

# **What's Safe to Cache?**

problem\_block.get\_html() # Can we cache this?

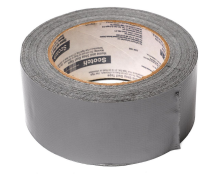

- $get_lttml() = \leftarrow \leftarrow \leftarrow +$
- Authored Content
- User state
	- **Feature Flags**
	- ?????

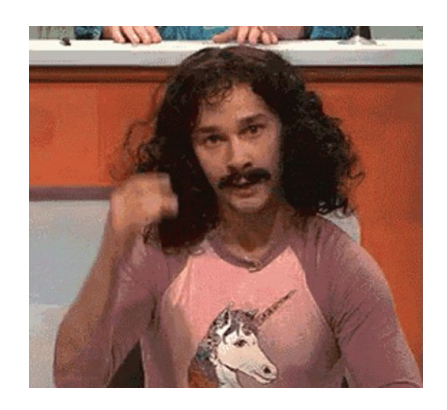

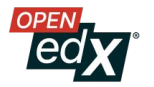

# **Think in Terms of Data Transformation**

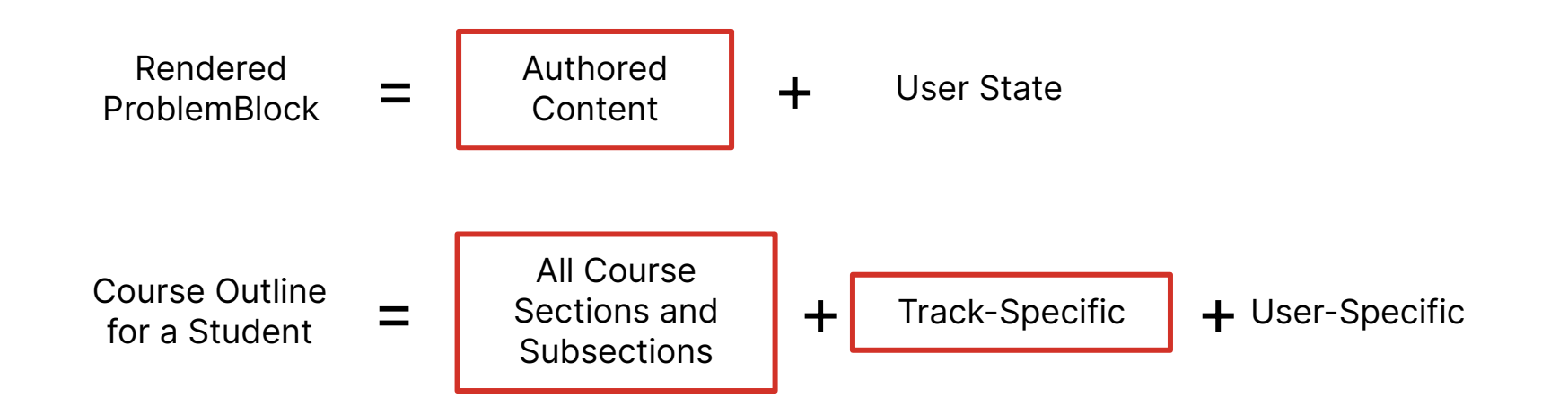

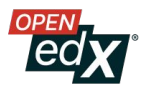

# **Manage Your Remote Data Access**

**(Prefetch here.)**

**This has a global picture.**

- View function
	- **○ for loop**
		- function
			- function
				- function
					- **Cache get key 1 (first loop)**
		- function
			- function
				- function
					- **■ Cache get key 2 (next loop)**

**These have to fetch one at a time.**

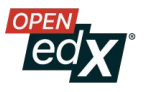

# **Looking at the Bigger Picture**

cache.get("course\_waffle.{feature-1}") cache.get("course\_waffle.{feature-1}.{org}") cache.get("course\_waffle.{feature-1}.{course\_key}") # Repeat for feature 2, 3, 4, etc. (most are empty)

Cache Entry:

Cache Entry:

**All Active Features**

**Org Feature Overrides**

Cache Entry:

**Course Feature Overrides**

def my\_view(course\_id, …): CourseWaffleFlag.prefetch(course=course\_key)

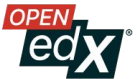

# **Explicitly Model Remote Data Access**

## Caching Isn't Something You Have to Hide!

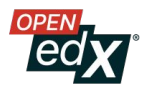

# **Thank you!**

Any questions?

Dave Ormsbee ([dave@tcril.org\)](mailto:dave@tcril.org)

GitHub team: @openedx/perf-interest

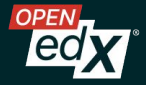